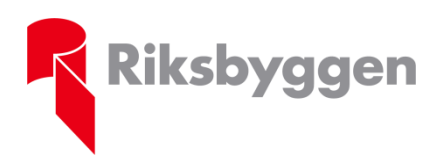

Stockholm 2024-05-23

# **Riksbyggens ordinarie fullmäktigesammanträde 2024**

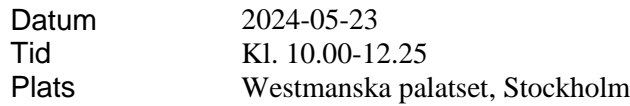

# **1. Fullmäktigesammanträdets öppnande**

Riksbyggens ordförande Johan Lindholm höll följande öppningsanförande samt förklarade fullmäktige 2024 för öppnat.

*Tack för ordet!* 

*Först - vilka omtumlande dagar det varit för min del - de senaste dagarna Jag har blivit vald till det finaste uppdrag en arbetargrabb kan ha – att få leda LO Ett uppdrag jag bär med stolthet – och med lika stort ansvar Ett ansvar för LO-förbundens medlemmar – och deras situation Deras situation på arbetsmarknaden Och deras situation - för att få livet att gå ihop Och då – mina vänner – så behövs en bostadspolitik värd namnet Och då behövs Riksbyggen \*\*\**

*Vi Riksbyggen brinner för att bygga bostäder Bostäder - så att vanliga människor har råd att bo Och vi gör det med fina värderingar Visst – vi verkar på en marknad Men det som gör mig så stolt att vara ordförande i Riksbyggen är att - för oss är vinst ett medel inte ett mål Vi är ett kooperativt företag Kooperation betyder samarbete - och vi kombinerar demokrati - med affärsutveckling och socialt ansvarstagande Det unika med den kooperativa företagsformen - är att företaget ägs av de som berörs av verksamheten Det innebär också det styrs demokratiskt - och att vinsten går tillbaka till medlemmarna Det gör Riksbyggen till en aktör på bostadsmarknaden - som vi alla skall vara stolta över Och vi gör skillnad på riktigt Under 2023 har Riksbyggen i år färdigställt 1 359 boenden - och startat byggandet av 400 bostäder runt om i landet Vi vet ju alla att den första bostaden är viktig - för en ung person som vill forma sitt eget liv Vi vet också att det är svår för många yngre - att komma in på bostadsmarknaden Det gör mig extra stolt att Riksbyggen har erbjudit - både hyrköpslägenheter och kooperativa hyresrätter - till dessa grupper Detta som ett sätt - att ge de unga en möjlighet på tuff bostadsmarknad Som sagt – Riksbyggen gör skillnad varje dag för många människor runt om i vårt avlånga land Samtidigt är det ingen hemlighet att bostadsmarknaden är inne i en svår situation för tillfället \*\*\**

*Vi lever i en orolig omvärld med krig i vårt närområde Det påverkar vår ekonomiska situation - med hög inflation - höjda räntor och höjda energikostnader*

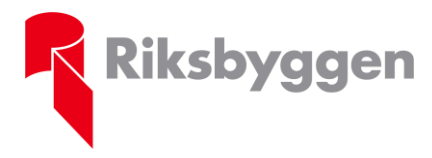

Stockholm 2024-05-23

*Detta har självklart påverkar samtliga aktörer inklusive Riksbyggen - och bostadsbyggandet i hela landet har gjort en rejäl inbromsning*

*Och för att komma till rätta med detta så behövs politiska initiativ – helt enkelt en bostadspolitik värd namnet* 

*Och det är inte bara jag eller Byggnads som säger detta – vi är en samlad bransch som ropar på våra politiker* 

*Jag har – tillsammans med vår motpart – Byggföretagen uppvaktat regeringen och berättat om hur det ser ut i vår bransch och det måste till politik – nu – idag* 

*Jag har också – tillsammans med Riksbyggens VD Johanna Frelin – haft möten med kooperationen och den socialdemokratiska oppositionen för att hitta vägar framåt i bostadspolitiken*

*För är det en sak vi vet – så är det att det råder brist på bostäder – runt om i landets kommuner Vi vet också - att bostadsbristen påverkar tusentals människor*

*När byggandet minskar sprider sig en osäkerhet i byggbranschen*

*Många byggnadsarbetare är oroliga och undra om framtiden* 

*Kommer jag att ha jobbet kvar*

*Till detta kommer mångas oro när det gäller sin ekonomi*

*Vi har alla drabbats av högre räntor – dyrare mat och bensin*

*Det handlar om vanliga människors framtid!* 

*Om vi inte börjar bygga nu - så är det en överhängande risk - att många byggnadsarbetare lämnar branschen - eller i värsta fall - hamnar i arbetslöshet*

*En förödande utveckling - som leder till enorma problem - när konjunkturen väl vänder Under 2023 fick vi tyvärr uppleva ett stort antal fler konkurser - och varsel om uppsägning. Och det fortsätter även i år* 

*Läxan från 90-talskrisen är - att många av de över 20 000 byggnadsarbetare - som då lämnade branschen - aldrig kom tillbaka* 

*Branschen förlorade en hel generation av kompetens*

*Är det inte högsta graden av idioti – att göra samma sak denna gång – nu när vi har facit*

*Nu är det dags att slå två flugor i en smäll*

*Dels kan vi bygga bort bostadsbristen* 

*Dels kan vi se till att Sveriges byggnadsarbetare har ett jobb att gå till* 

*Vi vill se ekonomiska insatser - som gör att spaden kommer i marken för fler bostäder – nu! Och vi har gett en mängd förslag till bostadsministern – låt mig nämna några:*

- ✓ *Startlån för förstagångsköpare*
- ✓ *Produktionsstöd / Byggbonus / Investeringsstöd – kalla det vad du vill*
- ✓ *Sänkt amorteringskrav – fasa ut amorteringskravet vid högre räntenivåer*
- ✓ *Utökade statliga byggkrediter*
- ✓ *Att kommuner som bygger mycket tilldelas ett särskilt statsbidrag*

*Jag tycker också att man borde använda krisen till att stärka framtiden Det är dags att tillsätta en blocköverskridande bostadskommission- som kan ta ett helhetsgrepp om bostadspolitiken*

*\*\*\**

*För några veckor sedan presenterade regeringen sin vårproposition En chans för regeringen att visa att man lyssnat på branschen - och komma med satsningar för att få i gång byggandet Tyvärr så bidde det inte ens en tummetott...det blev absolut ingenting! Noll och inget!* 

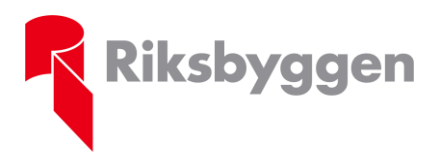

Stockholm 2024-05-23

*Detta är fakta 2024: Varslen i byggbranschen ökade med 59 procent första kvartalet, jämfört med samma period i fjol och antalet arbetslösa medlemmar i Byggnads A-kassa ligger på över 10 procent. Det borde stå klart för vem som helst – vi behöver få i gång byggandet i Sverige och det nu!* 

*\*\*\**

*Låt mig åter nämna något om Riksbyggen och vår roll i byggandet När Riksbyggen bygger så gör vi det hela tiden med våra kärnvärden för ögonen Vi utvecklar hållbara boenden - och tar alltid hänsyn till hur de påverkar helheten på lång sikt Vi ska alltid vara pålitliga - och vara nära våra kunder och ägare - vilket skapar trygghet Vi samverkar aktivt med omgivande samhälle, våra kunder och ägare Och vi uppmuntrar och tar initiativ till nya idéer och lösningar - för vi tror på nytänkande Detta är kärnvärden som jag tycker är viktiga - och som gör Riksbyggen unikt Vi ska hålla i dessa värden - och låta dom genomsyra allt det vi gör - de kommande åren \*\*\* Och allt detta ska leda till - att vi har branschens nöjdaste kunder och hyresgäster Vi har utmaningar framför oss Men jag är helt övertygad om att vi kommer att klara det För vi är en oerhört professionell organisation - med väldigt många kompetenta personer - som gör ett fantastiskt jobb – varje dag runt om i landet Jag känner mig helt trygg Vi kan lägga ett år till handlingarna och vi kan vara stolta Vi är rustade för att möta framtidens utmaningar - och vi gör det förbannat bra! \*\*\* Avslutningsvis – jag har varit ordförande i Riksbyggen sedan 2013 Det har varit väldigt fina år Jag har träffat så många - fantastiska och professionella personer i Riksbyggen Det har varit väldigt lärorika år Jag har fått möjligheten att på nära håll se - vilken väldigt viktig roll - Riksbyggen har på den bostadspolitiska marknaden Det har varit en ära att få vara ordförande i Riksbyggen Det finns massor av minnen jag skulle kunna berätta om Och det finns massor av människor jag vill tacka Men talartiden är begränsad Så jag tänker rikta mig till alla er i Riksbyggen – ingen nämnd och ingen glömd Från djupet av mitt hjärta – ett stort tack för dessa år tillsammans med er Ett stort tack för ert fina arbete Ett stort tack för alla skratt Ett stort tack för att Riksbyggen - är en så bra och välskött förening som den är Och det beror på alla er – föreningar runt om i landet – personal som brinner för sitt arbete Det ska ni vara stolta över – för det är jag Lycka till i framtiden – och jag är övertygad om att våra vägar kommer att både mötas och korsas – vi är alla del av samma rörelse Så med dessa ord önskar jag er alla välkomna - och förklarar Riksbyggens fullmäktige för öppnat.*

Riksbyggens vice ordförande Mikael Johansson tackade av Johan Lindholm.

# **2. Val av ordförande för sammanträdet och två protokolljusterare samt anmälan av protokollförare**

Valberedningens ordförande Jim Sundelin föredrog förslag till ordförande och protokolljusterare.

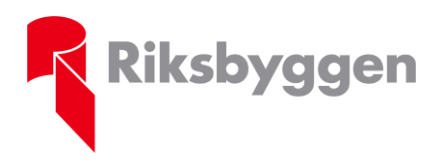

Stockholm 2024-05-23

#### **Fullmäktige beslutade enhälligt:**

- **att** till ordförande för sammanträdet välja Leif Nysmed.
- **att** till protokolljusterare utse Bengt Westman och Marie Blomgren.

Mötesordförande anmälde Sofia Berg Horner som protokollförare.

## **3. Fastställande av röstlängd**

Sofia Berg Horner redogjorde för hur röstlängden upprättats. En förteckning hade upprättats utifrån fullmäktigeledamöternas anmälningar till fullmäktigesammanträdet, mot vilken de prickades av vid inloggning i Per Cap, bilaga 1a. Förteckningen upptog 94 personer.

#### **Fullmäktige beslutade enhälligt:**

**att** fastställa förteckningen omfattande 94 ledamöter som röstlängd.

Efter avhandlande av punkten 15 i dagordningen noterades att ytterligare ett ombud loggat in i Per Cap varvid ny röstlängd fastställdes, bilaga 1b.

#### **Fullmäktige beslutade enhälligt:**

**att** fastställa förteckningen omfattande 95 ledamöter som röstlängd.

#### **4. Fråga om sammanträdet utlysts i behörig ordning.**

Sofia Berg Horner redogjorde för hur sammanträdet utlysts och för stadgarnas krav. Kallelse till årets fullmäktigesammanträde sändes ut till de anmälda fullmäktigeledamöterna via e-post den 8 maj 2024.

#### **Fullmäktige beslutade enhälligt:**

**att** fullmäktigesammanträdet utlysts i behörig ordning.

#### **5. Fastställande av dagordning**

Sofia Berg Horner informerade att dagordningen upprättats utifrån stadgarnas krav och att dagordningen, bilaga 2, skickades ut tillsammans med kallelsen. I anledning av ordförandens avgång föreslogs en justering i dagordningen på så sätt att punkten 15 i stället lyder "Val av styrelseordförande, styrelseledamöter och ersättare".

Vidare föreslogs rutiner för att begära ordet och framställa yrkanden under sammanträdet.

Bertil Östman, IF Södra och Mellersta Skåne, begärde ordet angående stadgebytet. Han anförde i huvudsak att det kan ifrågasättas om stadgarna kan verkställas innan registrering.

Christian Bengtzelius anförde att vi gjort en juridisk bedömning av frågan och eventuella juridiska konsekvenser av förfarandesättet.

Bertil Östman replikerar att han inte anser att stadgarna kan tillämpas innan registrering.

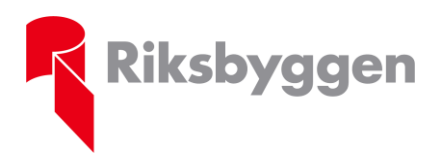

Christian Bengtzelius förklarade att Riksbyggen kommer att ha en vakansnotering i styrelsen hos Bolagsverket tills dess stadgarna är registrerade. Bedömningen är att det inte kommer att få några juridiska konsekvenser.

#### **Fullmäktige beslutade enhälligt:**

- **att** fastställa dagordningen i enlighet med den utskickade versionen med föreslagna justering.
- **att** alla inlägg ska ske från talarstolen.

## **6. Styrelsens redovisningshandlingar för det gångna räkenskapsåret**

Vd Johanna Frelin redogjorde för Riksbyggens verksamhet under det gångna året och styrelsens redovisningshandlingar för det gångna räkenskapsåret, Riksbyggens Års- och hållbarhetsredovisning för 2023, bilaga 3 och bilaga 4.

Denny Derbo, IF Göteborg, begärde ordet och bad att få kommentera årsredovisningen och ställa frågor om denna. Han anförde att medlemmarna är vana att få avkastning på ca 10 procent av sina andelar per år. Han anförde vidare att det är hans erfarenhet att bra redovisningar ofta visar sämre resultat än det verkliga av skatteskäl men att sämre årsredovisningar ofta ser bättre ut än de egentligen är eftersom man inte vill visa sämre resultat än nödvändigt. Han uttryckte härvid en oro för not 43. i årsredovisningen samt för hur Unobo-affären kommer att påverka resultatet för 2024.

Robert Söderhjelm berättade om Unobo-affären historiskt då Riksbyggen realiserade övervärdena som var bundna i fastigheter. När Riksbyggen nu får tillbaka fastigheterna belånas dessa med drygt en miljard kronor. Eventuell resultatpåverkan 2024 av affären kan inte bedömas eftersom transaktionen kommer att slutföras under, alternativt efter, sommaren 2024.

#### **Fullmäktige beslutade enhälligt:**

**att** med godkännande lägga styrelsens redovisningshandlingar för det gångna räkenskapsåret till handlingarna.

**\_\_\_\_\_\_\_\_\_\_\_\_\_\_\_\_\_\_\_\_\_\_\_\_\_\_\_\_\_\_\_\_\_\_\_\_\_\_\_\_\_\_\_\_\_\_\_\_\_\_\_\_\_\_\_\_\_\_\_\_\_\_\_\_\_\_\_\_\_\_\_\_\_\_\_\_\_\_\_**

Fullmäktige ajournerades.

Paus i fullmäktige 10.50-10.55

Anna Tibblin berättade om We Effect samt visade en film

Fullmäktige återupptogs

#### **7. Revisorernas berättelse**

Auktoriserade revisorn Magnus Thorling, PwC, föredrog revisorernas berättelse, sid 99-100 bilaga 4.

#### **Fullmäktige beslutade enhälligt:**

**att** med godkännande lägga revisorernas berättelse inklusive granskningen av hållbarhetsredovisningen till handlingarna.

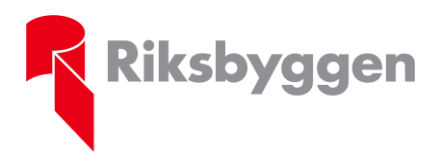

#### **8. Granskningsrapport enligt Svensk Kod för styrning av kooperativa och ömsesidiga företag**

Förtroendevalda revisorn Magnus Nordlund, föredrog medlemsgranskarnas berättelse, bilaga 5.

#### **Fullmäktige beslutade enhälligt:**

**att** med godkännande lägga medlemsgranskarnas berättelse till handlingarna.

#### **9. Fråga om fastställande av balans- och resultaträkning 2023**

Mötesordföranden föredrog balans- och resultaträkningen för koncernen, sid 66-67 bilaga 4, samt moderföreningen, sid 70-71 bilaga 4.

#### **Fullmäktige beslutade enhälligt:**

**att** fastställa resultaträkningen och balansräkningen för koncernen samt för moderföreningen, varvid noteras att koncernens balansräkning omsluter 12.848.264.000 kr och moderföreningen 11.597.821.000 kr.

#### **10. Fråga om ansvarsfrihet för styrelseledamöterna och verkställande direktören**

Mötesordföranden redogjorde för att revisorerna i sin revisionsberättelse, sid 99-100 bilaga 4, tillstyrkt att styrelsens ledamöter och Riksbyggens verkställande direktör, Johanna Frelin, beviljas ansvarsfrihet för räkenskapsåret. Vidare påpekande mötesordföranden att de fullmäktigeledamöter som tillika är styrelseledamöter enligt lagen om ekonomiska föreningar inte får delta i beslutet om ansvarsfrihet.

#### **Fullmäktige beslutade enhälligt:**

**att** bevilja styrelsens ledamöter och verkställande direktör ansvarsfrihet för räkenskapsåret 2023.

Det antecknas att de ledamöter som under verksamhetsåret tillhört Riksbyggens styrelse inte deltog i beslutet om ansvarsfrihet.

#### **11. Beslut med anledning av föreningens vinst eller förlust enligt balansräkningen**

Mötesordföranden föredrog styrelsens förslag, sid 65 bilaga 4, till disposition av till förfogande stående vinstmedel om totalt 5.208.335.947 kr enligt följande:

Balanseras i ny räkning 5 208 335 947 kr

#### **Fullmäktige beslutade enhälligt:**

**att** disponera föreningens vinstmedel enligt styrelsens förslag.

Mötesordföranden föredrog styrelsens förslag till gottgörelse i form av återbäring, bilaga 6.

#### **Fullmäktige beslutade enhälligt:**

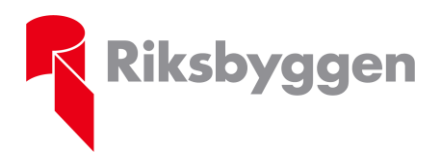

Stockholm 2024-05-23

- **att** de andelsägande förvaltningskunder som under 2023 köpt fastighetsförvaltning är berättigade till återbäring. **att** återbäring ska utgå beräknad enligt styrelsens föreslagna modell. **att** styrelsen äger rätt att besluta om när utbetalning ska ske
- **att** styrelsen framledes bemyndigas att besluta om återbäring. Bemyndigandet gäller fram till dess fullmäktige beslutar annorledes.

# **12. Av styrelsen hänskjutet ärende**

- Förslag till nya stadgar Riksbyggen ekonomisk förening

Christian Bengtzelius föredrog styrelsens förslag till ändring av stadgarna för Riksbyggen ekonomisk förening, bilaga 7.

# **Fullmäktige beslutade enhälligt:**

**att** bifalla styrelsens förslag till ändring av stadgarna för Riksbyggen ekonomisk förening.

## **13. Beslut angående antalet ledamöter och suppleanter**

Valberedningens ordförande Jim Sundelin föredrog valberedningens förslag till antal styrelseledamöter och suppleanter.

Bertil Östman, IF Södra och Mellersta Skåne, begärde ordet och föreslog oförändrat antal ledamöter.

Votering begärdes

Provvotering genomfördes. Ordföranden fann att röstningen utfallit som valberedningens förslag.

# **Fullmäktige beslutade:**

- **att** antalet styrelseledamöter ska vara åtta
- **att** antalet suppleanter ska vara två

# **14. Bestämmande av arvoden åt styrelse, ersättare, revisorer och valberedning**

Valberedningens ordförande Jim Sundelin föredrog valberedningens förslag till arvode åt styrelseledamöter, ersättare och revisorer i enlighet med bilaga 1 till valberedningens rapport bilaga 8.

Arvoden till förtroendevalda inom Riksbyggen har sedan en längre tid tillbaka beräknats som del av aktuellt inkomstbasbelopp. Det föreslogs att arvoden ska utgå enligt oförändrad arvodesprincip och därmed räknas upp med förändringen i inkomstbasbeloppet.

Vd Johanna Frelin föredrog styrelsens förslag till arvode för valberedningen. Även för valberedningen föreslogs att oförändrad arvodesprincip ska tillämpas. För 2024 föreslogs därmed ett fast arvode på 0,1 x inkomstbasbeloppet vilket motsvarar 7 620 kr, och ett rörligt arvode vid tjänstgöring med 0,04 x inkomstbasbeloppet per sammanträde vilket motsvarar 3 048 kr.

# **Fullmäktige beslutade enhälligt:**

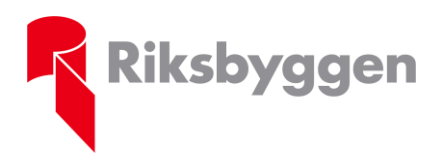

Stockholm 2024-05-23

- **att** tillämpa oförändrad arvodesprincip i enlighet med valberedningens förslag, det vill säga att arvoden till ordföranden, styrelseledamöter och dess ersättare samt revisorer och dess ersättare årligen räknas upp, från och med ordinarie fullmäktigesammanträde med del av aktuellt inkomstbasbelopp, vilket för år 2024 är 76 200 kronor.
- **att** arbetstagarrepresentanter får ersättning i form av inläsningsarvode i enlighet med valberedningens förslag,
- **att** tillämpa oförändrad arvodesprincip för valberedningen, det vill säga att arvoden till valberedningen årligen räknas upp, från och med ordinarie fullmäktigesammanträde, med del av aktuellt inkomstbasbelopp, vilket för år 2024 är 76 200 kronor.

# **15. Val av styrelseledamöter och ersättare**

Valberedningens ordförande Jim Sundelin föredrog valberedningens förslag till styrelseordförande, styrelseledamöter och suppleanter i enlighet med bilaga 2 i Valberedningens rapport, bilaga 9 med justeringar i anledning av ordförandens avgång.

Michael Panzar, IF Södra och Mellersta Skåne, begärde ordet och ifrågasatte varför valberedningen inte föreslagit omval av Niklas Pettersson, IF Södra och Mellersta Skåne. Den förklaring han fått tidigare är att det är Norrlands tur att sitta i styrelsen. Han yrkade att styrelsen ska väljas efter kunskap och erfarenhet. Han föreslog val av Niklas Pettersson samt begärde sluten omröstning.

Gerry Olsson, IF Norra Skåne, begärde ordet och anförde att IF Norra Skåne nominerat Niklas Pettersson som har gjort ett noggrant arbete som styrelseledamot. Gerry Olsson yrkade att fullmäktige skulle välja Niklas Pettersson.

Jim Sundelin anförde att alla i styrelsen har gjort ett bra arbete. Årets nomineringar har utgått från geografi.

#### **Fullmäktige beslutade enhälligt:**

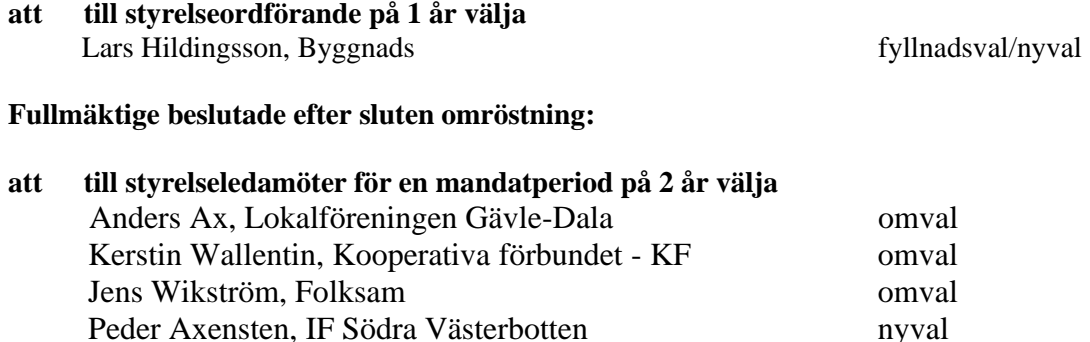

#### **Fullmäktige beslutade enhälligt:**

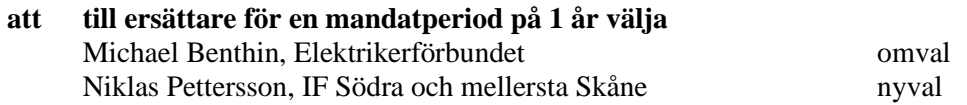

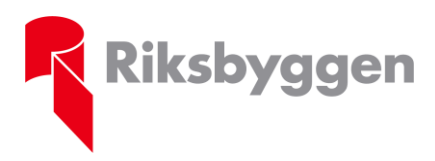

#### **16. Val av revisorer och ersättare för dessa**

Valberedningens ordförande Jim Sundelin föredrog valberedningens förslag till revisorer och ersättare i enlighet med bilaga 9.

#### **Fullmäktige beslutade enhälligt:**

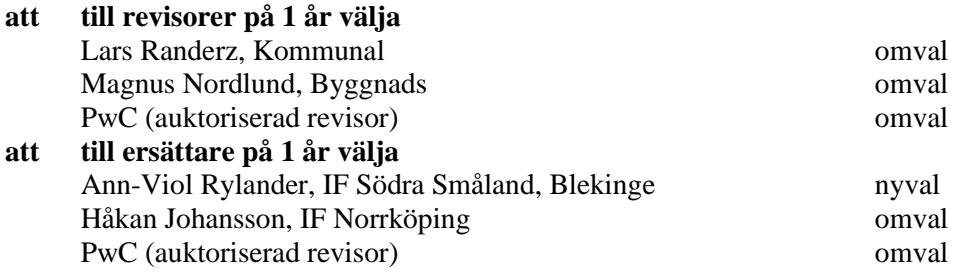

#### **17. Val av valberedning**

Vd Johanna Frelin föredrog styrelsens förslag till valberedning. Styrelsen föreslog omval av tre och nyval av en av valberedningens ledamöter.

Vidare redogjorde hon för ett tilläggsförslag från valberedningen angående dess arbete. Valberedningen föreslog att fullmäktige skulle besluta att nomineringar inför personval som ska förrättas av fullmäktige 2025 ska vara valberedningen tillhanda senast den 3 april 2025 med rätt för valberedningen att vid behov uppta fler namn till prövning.

#### **Fullmäktige beslutade enhälligt:**

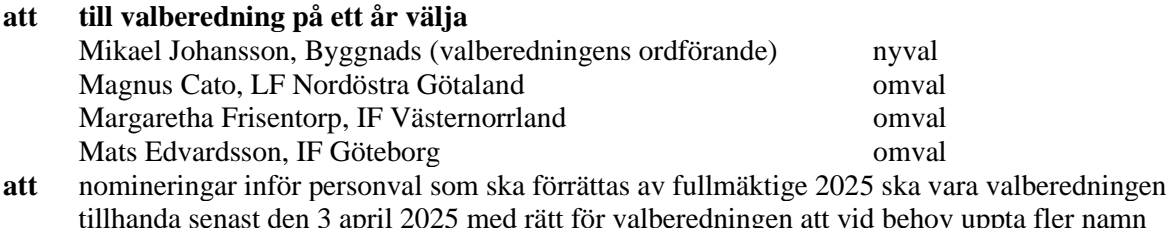

tillhanda senast den 3 april 2025 med rätt för valberedningen att vid behov uppta fler namn till prövning.

#### **18. Anmälan av styrelseledamöter utsedda av de fackliga organisationerna**

Mötesordförande anmälde att de fackliga organisationerna anmält löntagarrepresentanter i styrelsen.

Fullmäktige noterade att Unionen anmält Niklas Frisell som ordinarie med Cathrin Björklund som suppleant samt att Fastighetsanställdas förbund anmält Jimmy Winge som ordinarie med Mikael Norén som suppleant.

#### **19. Fastställande av principer om ersättningar till ledande befattningshavare**

Christian Bengtzelius föredrog ärendet. Bilaga 10

#### **Fullmäktige beslutade enhälligt:**

**att** fastställa sedan tidigare antagna principer om ersättningar till ledande befattningshavare.

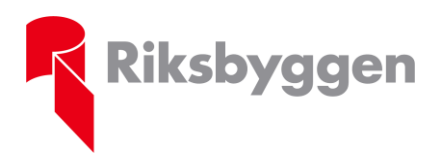

**Protokoll** Stockholm 2024-05-23

## **20. Fastställande av valberedningens instruktion**

Christian Bengtzelius föredrog ärendet. Bilaga 11

#### **Fullmäktige beslutade enhälligt:**

**att** fastställa sedan tidigare antagna instruktion för valberedningen.

# **21. Uppföljning motioner**

Christian Bengtzelius föredrog ärendet.

# **22. I stadgeenlig ordning inkomna ärenden**

- Tydligare och regelbunden information om Riksbyggens utveckling

Christian Bengtzelius föredrog ärendet och styrelsens yttrande i enlighet med bilaga 12 samt yrkande att fullmäktige skulle besluta i enlighet med styrelsens förslag det vill säga att avslå motionen.

Lars-Olof Pettersson, IF Stockholm/Gävleborg, begärde ordet och betonade vikten av information och kommunikation. Han yrkade härvid bifall till motionen.

Denny Dernbo, IF Göteborg, begärde ordet och efterfrågade mer information, tätare information och information till alla.

Christian Bengtzelius replikerade att mycket av den information som efterfrågats i motionen är information som Riksbyggens styrelse får fortlöpande. Riksbyggen är en representativ demokrati. Vissa uppgifter är affärskritiska och kan inte lämnas ut. Han vidhöll härmed styrelsens yrkande på avslag på motionen.

#### **Fullmäktige beslutade**

**att** i enlighet med styrelsens förslag avslå motionen.

- Justering i stadgarna för Intresseföreningarna

Christian Bengtzelius föredrog ärendet och styrelsens yttrande i enlighet med bilaga 13 samt yrkande att fullmäktige skulle besluta i enlighet med styrelsens förslag det vill säga att avslå motionen.

Mats Edvardsson, IF Göteborg, begärde ordet och anförde att IF Göteborg anser att en tidsplan är bättre än att vara styrd av stadgarna.

Christian Bengtzelius replikerade och anförde att Riksbyggen har 28 intresseföreningar som har bokslut och årsmöten samma period. Intresseföreningarna är härvid i behov av Riksbyggens assistans. Riksbyggen erbjuder samma tjänster till bostadsrättsföreningar. För Riksbyggens möjlighet att säkra leveransen och säkerställa ett bra flöde är det avgörande att vi kan planera vår verksamhet.

#### **Fullmäktige beslutade:**

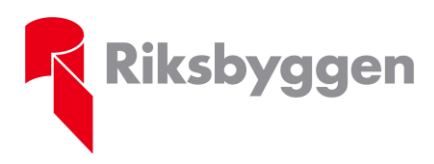

**Protokoll** Stockholm 2024-05-23

#### **att** i enlighet med styrelsens förslag avslå motionen.

#### - Kvalitetssäkra produktionen – Riksbyggens varumärke

Christian Bengtzelius föredrog ärendet och styrelsens yttrande i enlighet med bilaga 14 samt yrkande att fullmäktige skulle besluta i enlighet med styrelsens förslag det vill säga Att avslå att-sats 1 Att avslå att-sats 2 Att anse att-sats 3 och 4 besvarade Att att-sats 5 behandlas ej Att avslå att-sats 6

#### **Fullmäktige beslutade:**

- **att** avslå att-sats 1
- **att** avslå att-sats 2
- **att** anse att-sats 3 och 4 besvarade
- **att** att-sats 5 behandlas ej
- **att** avslå att-sats 6

## - Begränsa antalet underentreprenörer

Christian Bengtzelius föredrog ärendet och styrelsens yttrande i enlighet med bilaga 15 samt yrkande att fullmäktige skulle besluta i enlighet med styrelsens förslag det vill säga Att avslå att-sats 1 Att avslå att-sats 2 Att anse att-sats 3 behandlas ej Att avslå att-sats 4

# **Fullmäktige beslutade:**

**att** avslå att-sats 1 **att** avslå att-sats 2

- **att** anse att-sats 3 behandlas ej
- **att** avslå att-sats 4

- Riksbyggen ska bidra med kunskap, arbetssätt och erfarenheter i återuppbyggnaden i Ukraina

Christian Bengtzelius föredrog ärendet och styrelsens yttrande i enlighet med bilaga 16 samt yrkande att fullmäktige skulle besluta i enlighet med styrelsens förslag det vill säga att bifalla motionen.

#### **Fullmäktige beslutade enhälligt:**

**att** i enlighet med styrelsens förslag bifalla motionen.

# - Återinförande av spärr/hembudsklausul i bostadsrättslagen för att minska spekulationsköp

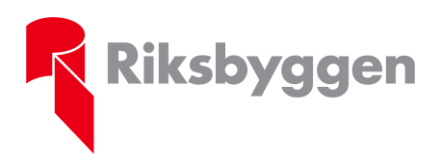

Christian Bengtzelius föredrog ärendet och styrelsens yttrande i enlighet med bilaga 17 samt yrkande att fullmäktige skulle besluta i enlighet med styrelsens förslag det vill säga att avslå motionen.

Brian Hansen, LF Norra Skåne, begärde ordet och anförde att bostadsprishöjningarna hindrar unga från att komma in på bostadsmarknaden. Fler och fler exkluderas från bostadsmarknaden. I en nedgång av bostadspriserna leder spekulationsköpen också till ett ökat antal andrahandsupplåtelser då den tänkta vinsten med spekulationsköpet i nuläget inte kan realiseras. Avsikten med motionen är att bromsa spekulation.

Christian Bengtzelius replikerade att Riksbyggen inte avser att inte aktivt arbeta med att försöka förhindra spekulationsköp. Riksbyggen arbetar redan idag för att förhindra spekulation och arbetar utifrån en gedigen lista över åtgärder.

#### **Fullmäktige beslutade:**

**att** i enlighet med styrelsens förslag avslå motionen.

#### - Ändring/tillägg i normalstadgarna gällande utdebitering av kostnader för BRF från lägenhetsägare

Christian Bengtzelius föredrog ärendet och styrelsens yttrande i enlighet med bilaga 18 samt yrkande att fullmäktige skulle besluta i enlighet med styrelsens förslag det vill säga att avslå motionen.

Håkan Ax, IF Västerås/Sala, begärde ordet och anförde att bostadsrättshavares renovering av badrum kostar mycket för föreningarna. I många fall drabbas föreningarna av självrisken vid åtgärdande av skador orsakade av medlemmarnas bristfälliga renoveringar. Föreningarna är i behov av hjälp i dessa fall. Föreningarna är i behov av direktkontakt med Riksbyggens jurister. Håkan yrkade bifall till motionen.

Christian Bengtzelius anförde att motionen inte kan bifallas då det enligt svensk rätt inte är möjligt att på förhand avtala om skadestånd.

Håkan Ax anförde att han önskade reservera sig mot beslutet för det fall att fullmäktige avslog motionen.

#### **Fullmäktige beslutade:**

**att** i enlighet med styrelsens förslag avslå motionen.

Det antecknas att Håkan Ax, IF Västerås/Sala, reserverade sig mot fullmäktiges beslut.

#### **23. Fullmäktiges avslutning**

Mötesordförande tackade mötesdeltagarna och förklarade fullmäktigesammanträdet för avslutat.

I direkt anslutning till fullmäktige genomfördes stipendieutdelning från stiftelsen "Den goda staden", utdelning till We Effect samt avtackningar.

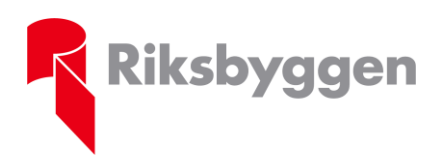

Stockholm 2024-05-23

#### **Bilageförteckning**

1.a Röstlängd omfattande 94 ledamöter

1.b Röstlängd omfattande 95 ledamöter

2. Dagordning

3. VD:s presentation

4. Riksbyggens års- och hållbarhetsredovisning för 2023

5. Medlemsgranskarnas berättelse

6. Styrelsens förslag till beslut om gottgörelse i form av återbäring

7. Styrelsens förslag – Nya stadgar Riksbyggen ekonomisk förening

8. Valberedningens förslag till arvoden

9. Valberedningens förslag till styrelseledamöter, ersättare samt revisorer och ersättare för dessa

10. Ersättning ledande befattningshavare

11. Valberedningens instruktion

12. Motion och styrelsens yttrande – Tydligare och regelbunden information om Riksbyggens utveckling

13. Motion och styrelsens yttrande – Justering i stadgarna för Intresseföreningarna

14. Motion och styrelsens yttrande – Kvalitetssäkra produktionen – Riksbyggens varumärke

15. Motion och styrelsens yttrande – Begränsa antalet underentreprenörer

16. Motion och styrelsens yttrande – Riksbyggen ska bidra med kunskap, arbetssätt och erfarenheter i återuppbyggnaden i Ukraina

17. Motion och styrelsens yttrande – Återinförande av spärr/hembudsklausul i bostadsrättslagen för att minska spekulationsköp

18. Motion och styrelsens yttrande – Ändring/tillägg i normalstadgarna gällande utdebitering av kostnader för BRF från lägenhetsägare

# Verifikat

Transaktion 09222115557518452830

# Dokument

Protokoll Riksbyggen fullmäktige 2024 Huvuddokument 13 sidor Startades 2024-05-27 13:25:03 CEST (+0200) av Maria Westling (MW) Färdigställt 2024-05-29 08:21:22 CEST (+0200)

# Initierare

Maria Westling (MW)

Riksbyggen maria.westling@riksbyggen.se

# Signerare

Leif Nysmed (LN) Bengt Westman (BW) bengt.westman2@gmail.com leif.nysmed@riksdagen.se **BankID BankID** Namnet som returnerades från svenskt BankID var "LEIF Namnet som returnerades från svenskt BankID var NYSMED" "BENGT OVE WESTMAN" Signerade 2024-05-28 17:43:31 CEST (+0200) Signerade 2024-05-29 08:21:22 CEST (+0200) Marie Blomgren (MB) Sofia Berg Horner (SBH) marie.c.blomgren@gmail.com sofia.berghorner@riksbyggen.se **BankID** Namnet som returnerades från svenskt BankID var Namnet som returnerades från svenskt BankID var "MARIE BLOMGREN" "Sofia Jennie Maria Berg Horner" Signerade 2024-05-27 13:26:16 CEST (+0200) Signerade 2024-05-28 19:24:57 CEST (+0200)

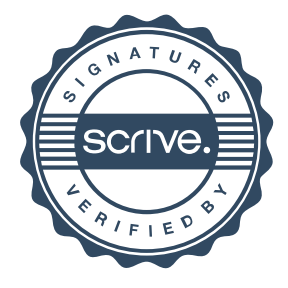

# Verifikat

Transaktion 09222115557518452830

Detta verifikat är utfärdat av Scrive. Information i kursiv stil är säkert verifierad av Scrive. Se de dolda bilagorna för mer information/bevis om detta dokument. Använd en PDF-läsare som t ex Adobe Reader som kan visa dolda bilagor för att se bilagorna. Observera att om dokumentet skrivs ut kan inte integriteten i papperskopian bevisas enligt nedan och att en vanlig papperutskrift saknar innehållet i de dolda bilagorna. Den digitala signaturen (elektroniska förseglingen) säkerställer att integriteten av detta dokument, inklusive de dolda bilagorna, kan bevisas matematiskt och oberoende av Scrive. För er bekvämlighet tillhandahåller Scrive även en tjänst för att kontrollera dokumentets integritet automatiskt på: https://scrive.com/verify

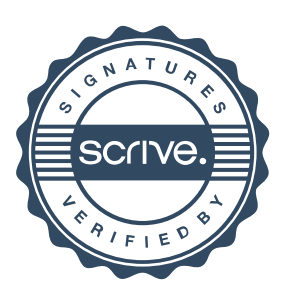